## **YEAR 9 AP1 SUPPORT**

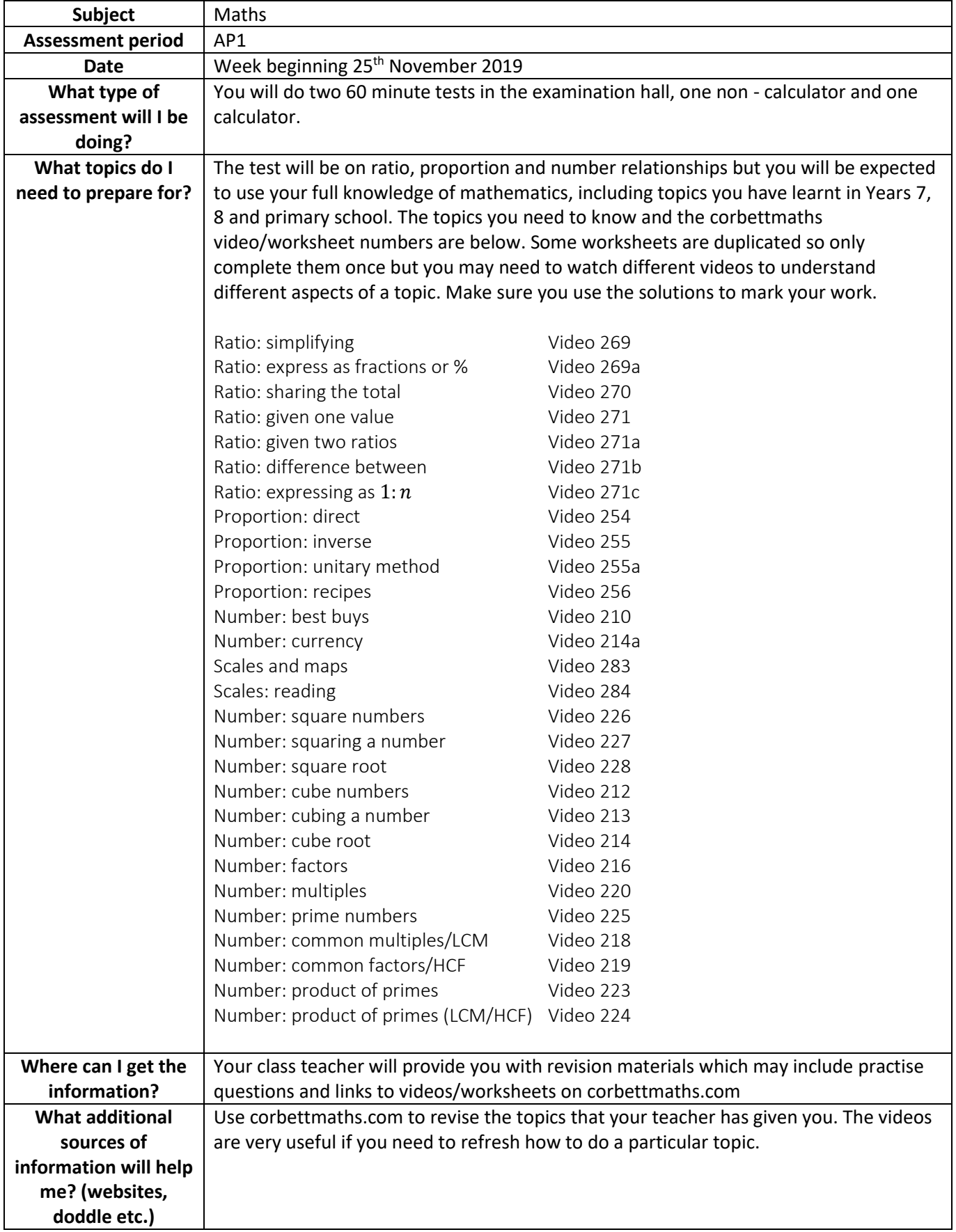